# Contents

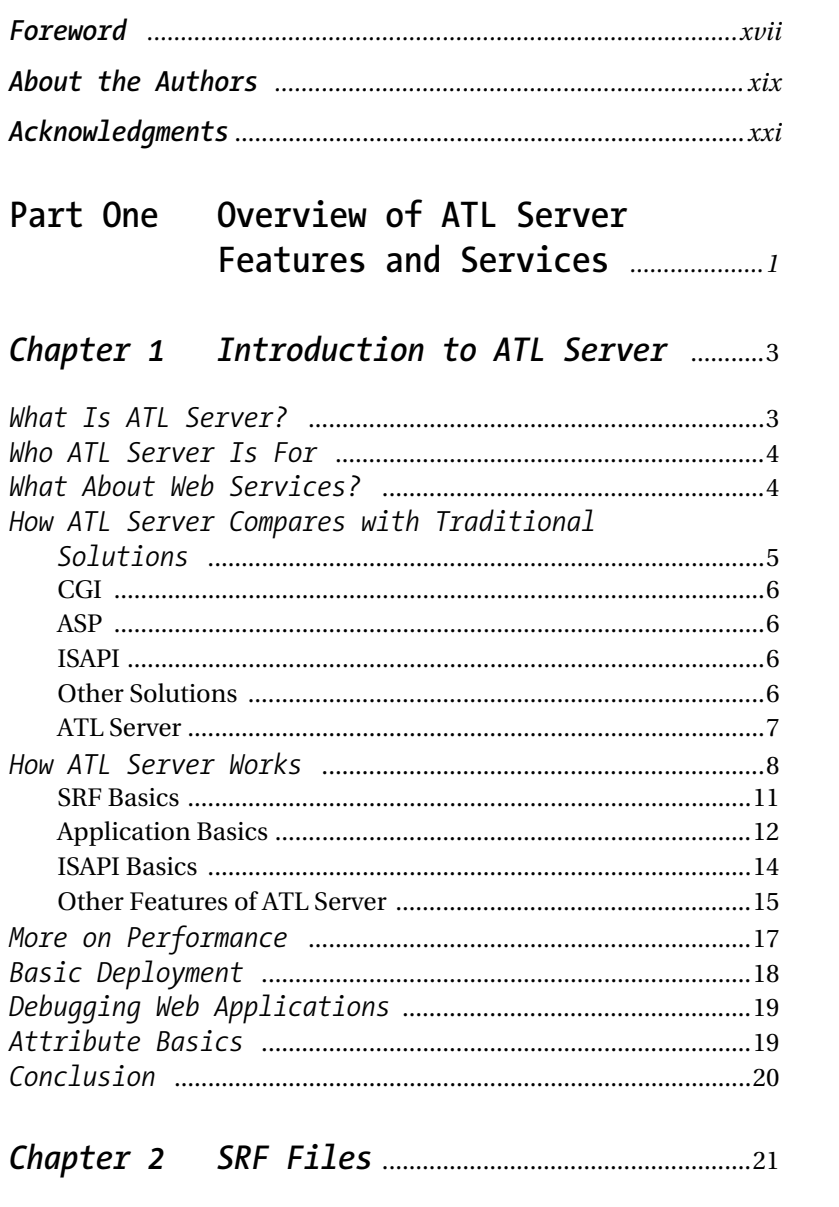

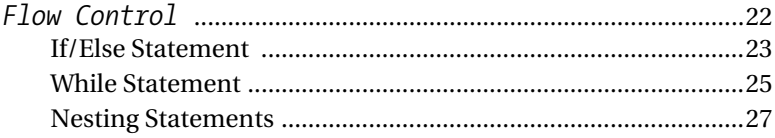

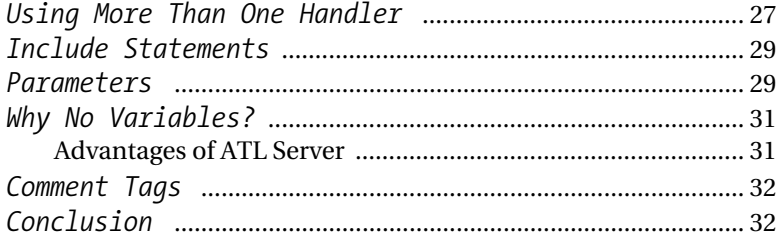

### *Chapter 3Request Handlers* .................................. 33

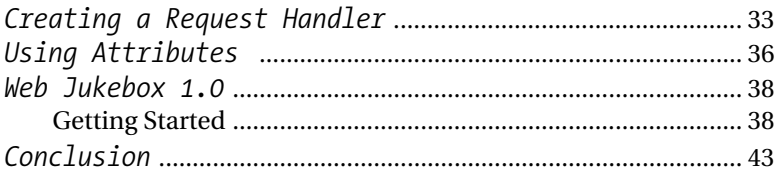

#### *Chapter 4 Introduction to ISAPI Services* ........................................ 45

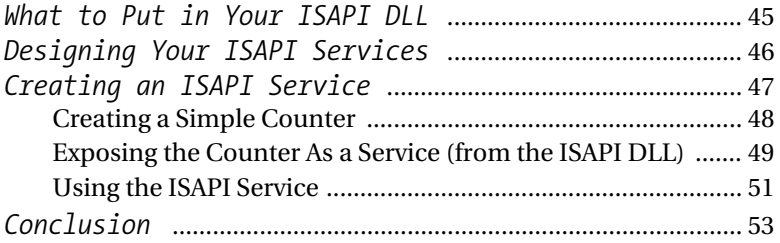

#### *Chapter 5 Inside the ATL Server Architecture* ............................ 55

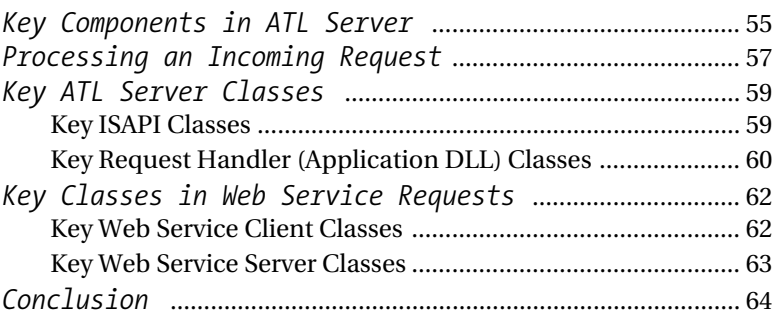

#### *Chapter 6 Getting User Input* ............................. 65

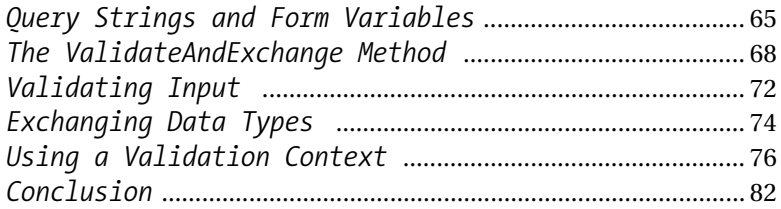

# *Chapter 7 Deploying an ATL Server Web Application* ................... 83

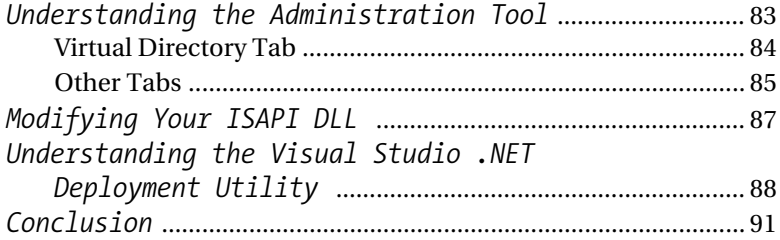

#### *Chapter 8 Cookies and Session State* ........... 93

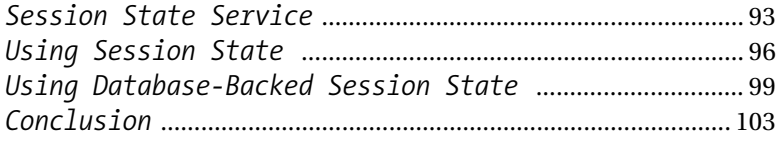

# *Chapter 9 Perfmon* ........................................................ 105

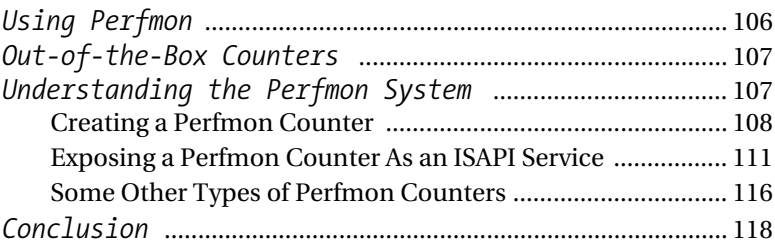

#### *Chapter 10 Web Services* ........................................... 119

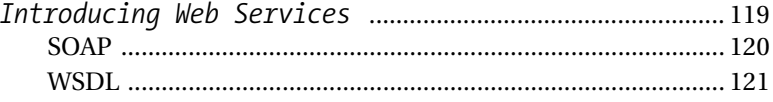

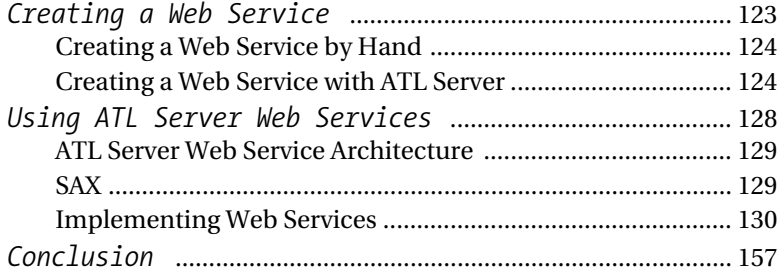

# **Part Two Advanced Concepts and Techniques** ................................... 159

### *Chapter 11 Using ATL Server Components in Stand-Alone Applications* ............ 161

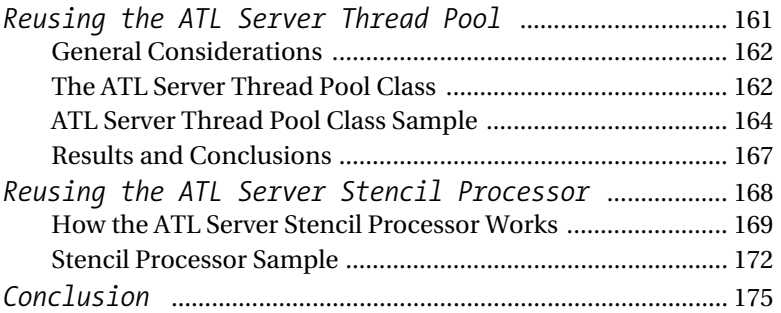

# *Chapter 12 Caching* .......................................................... 177

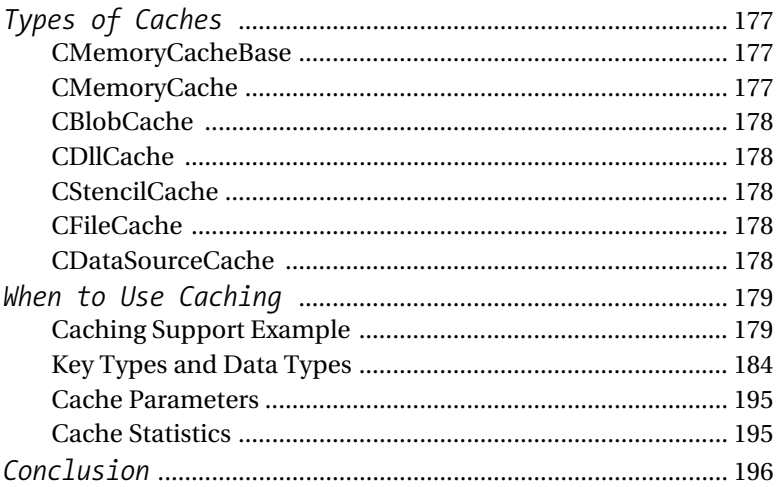

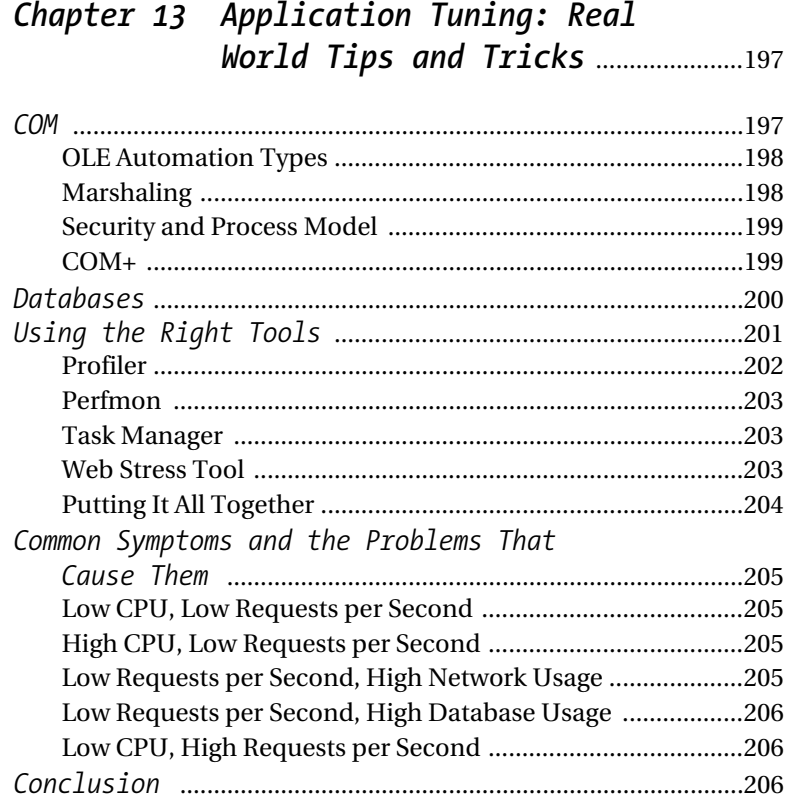

# *Chapter 14 ISAPI Extensions As Service Providers* .......................209

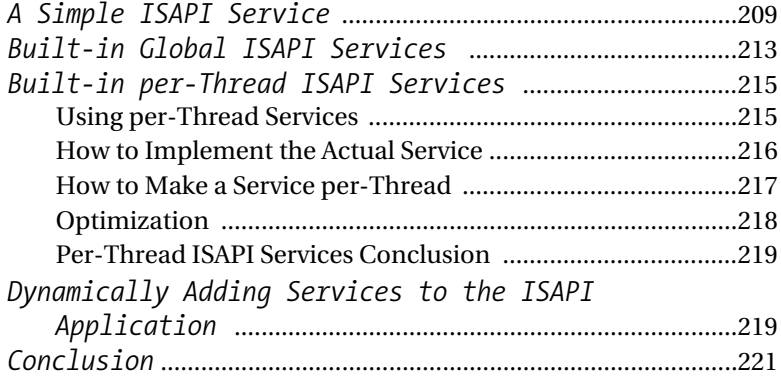

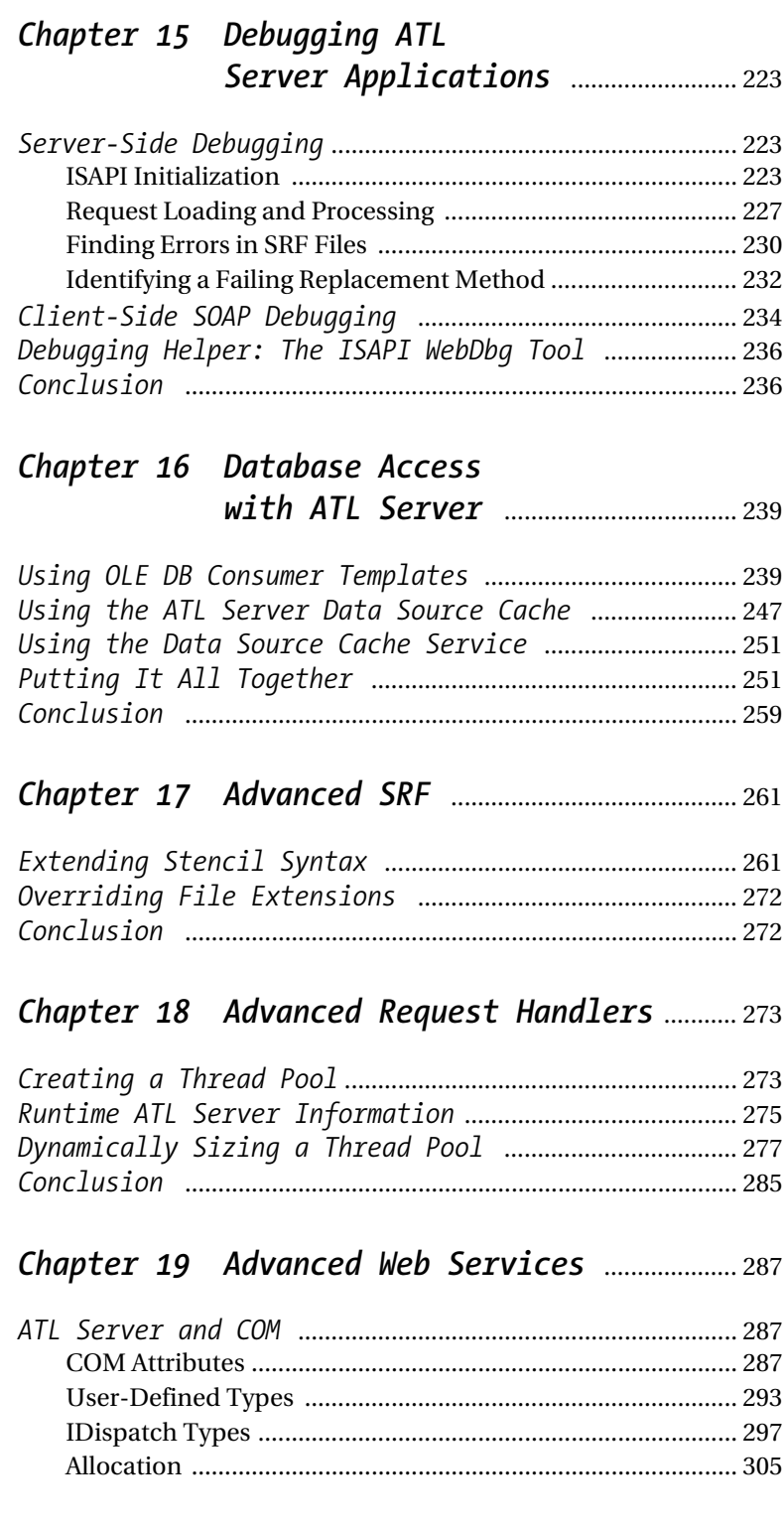

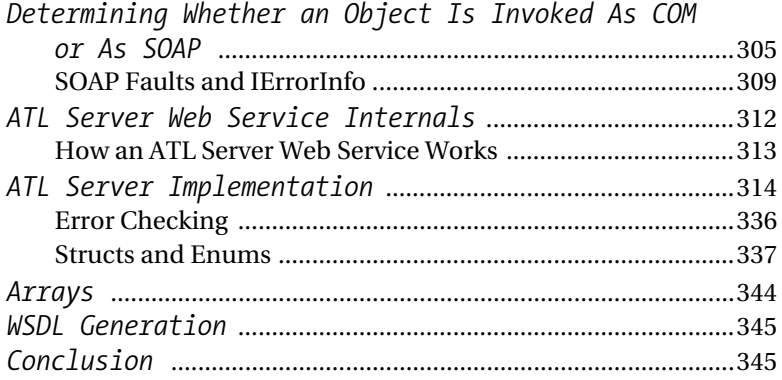

#### Chapter 20 Performance Tuning ATL Server Web Applications ...............347

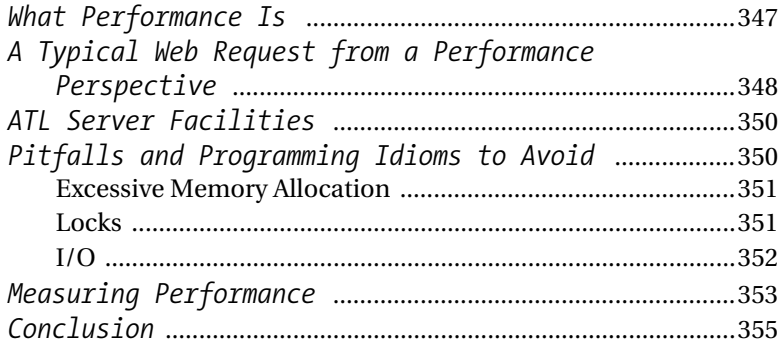

# Chapter 21 ATL Server and

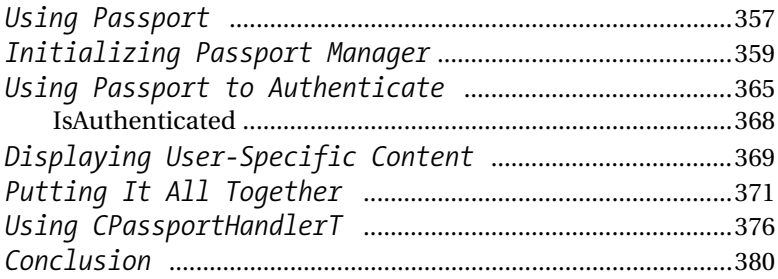

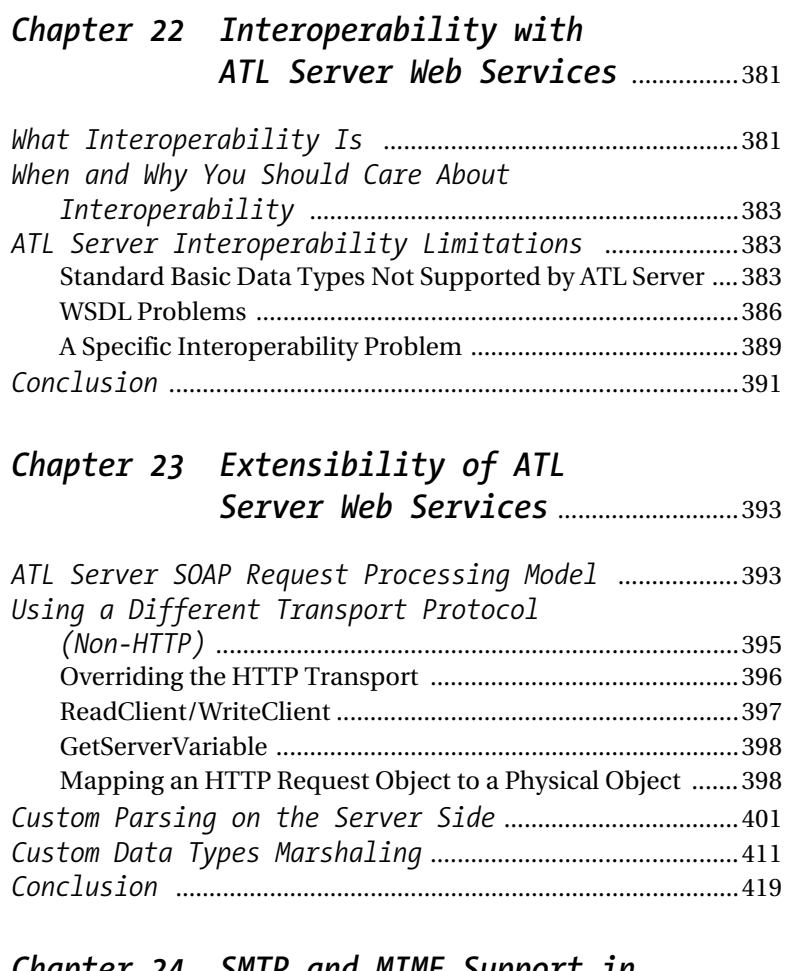

#### *Chapter 24 SMTP and MIME Support in ATL Server* ................................................ 421

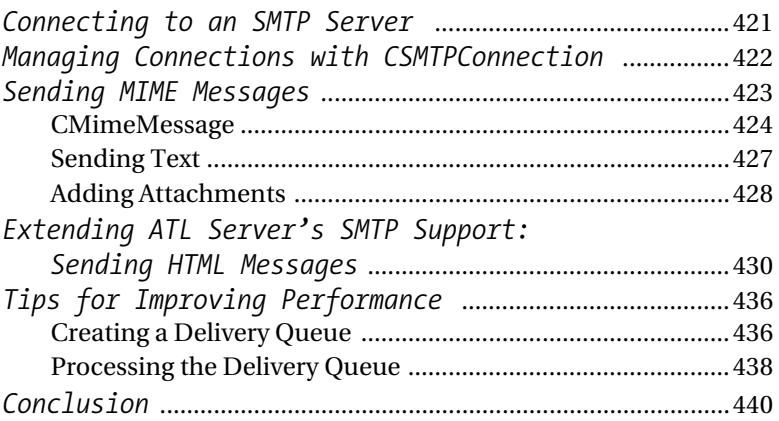

### *Chapter 25 Developing HTTP Client Applications in ATL Server* .......441

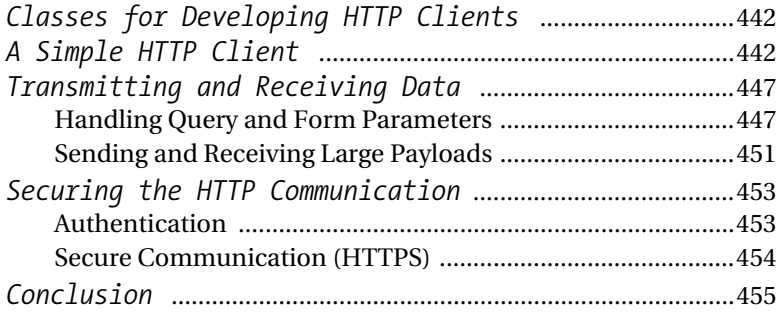

# *Chapter 26 Securing Your Web Application* ..............................................457

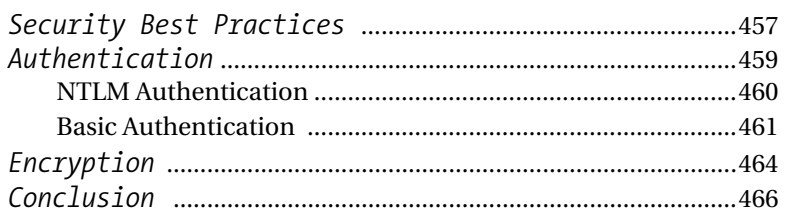

### *Chapter 27 ATL Server FAQ* ......................................467

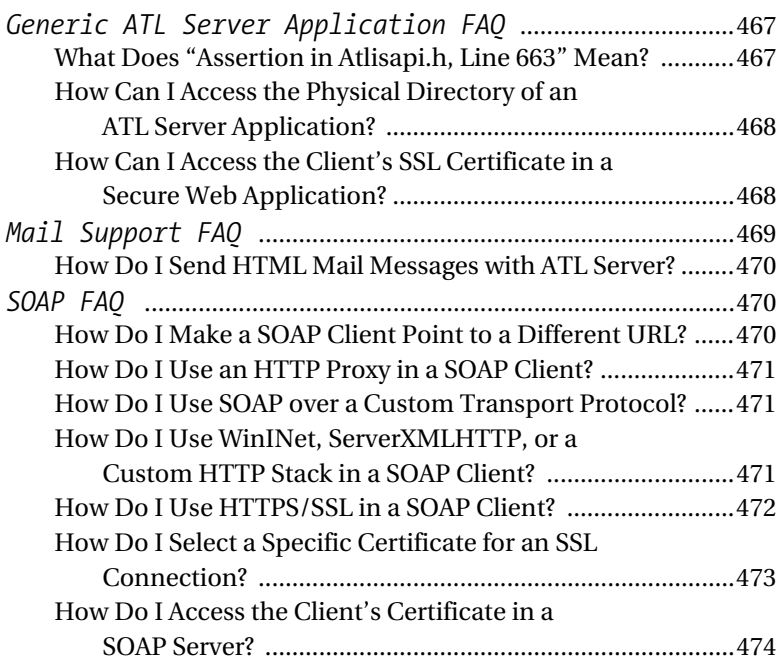

#### *Contents*

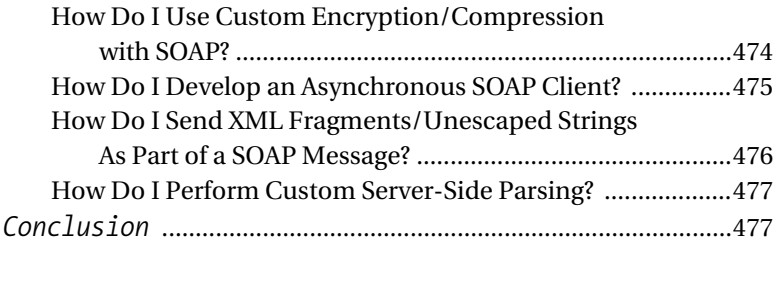

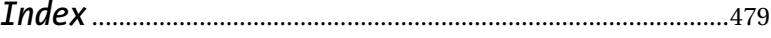